# **White Paper**

# **IBM Sterling Gentran:Server for iSeries File Maintenance and Cleanup**

Date revised: April 2016

Licensed Materials - Property of IBM IBM® Sterling Gentran:Server for iSeries® © Copyright IBM Corp. 1990, 2013. All Rights Reserved. US Government Users Restricted Rights - Use, duplication or disclosure restricted by GSA ADP Schedule Contract with IBM Corp.

## **TABLE OF CONTENTS**

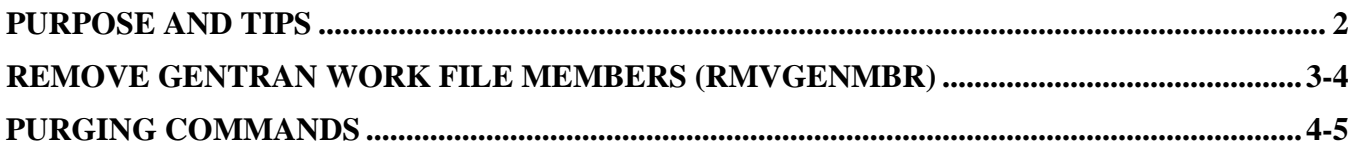

#### <span id="page-1-0"></span>**Purpose and Tips**

To assist in IBM Sterling Gentran:Server for iSeries file maintenance and cleanup for optimal system usage.

F1 on any command or parameter will display help for assistance

All purges use the same parameters (except RMVGENMBR which uses RMVM command)

All of these commands can be placed in a CL program to automate System Cleanup. Make sure the commands in the CL have the parameter RUN INTERACTIVELY  $=$  \*YES. This way, one process will finish before the next one begins.

**NOTE:** For more information on each command, look in the IBM Sterling Gentran Manuals.

### **Commands Used for File Maintenance, Purging, Cleanup**

**Remove Gentran Work File Members (RMVGENMBR)** – this command will remove the members in the Gentran Temporary Work files that are created during inbound and outbound processing.

#### **NOTE:**

- This command CANNOT be run while Processing is taking place, UNLESS you specify a date range that does NOT include the current date.
- To clear the \*FIRST member of the split and sub-split files, go to the split files from the GENTRAN:Server Processing Subsystem, Option 5- Inbound Split File and Status Inquiry and then take option-11 to manually clear these files.
- \*ALLWORK will remove Gentran temporary members (M\*) from the following files:

GT01FAP GT01FAPBK GT01SAP GT02FAP GT02OAP GT02OAPINS GT11CPP GT11OAP GT15IAP GT15IAPBK GT15RJP GT15SAP GT15WAP GT17ACK GT40REJ GT02SAP GT41RJP GT42OAP GT42REJ GT43CPP GT88IAP **GTVATIN** GTVATOUT GT640WRK COMNETFIL \*net COMNETFILA \*net IBMNETFIL \*net GEISNETFIL \*net TELEKOM \*net TELEKOMAR \*net TELEKOMSTS \*net

ALL Split files (GT1500 through GT1580) ALL Sub-Split files (GT1500nn through GT1580nn), where  $nn = 01$  to 80

\*WORK will remove the members (M\*) from just the WORK files (NOT Split, Subsplit, or Net)

\*SPLIT will remove the members  $(M^*)$  from the Split and Subsplit files only.

**Purge All Communication Files (PRGALL)** – Purge the Communication Files. The following files are purged with this command individually file purges can be done also:

- Inbound queue INBDTA and INBCTL files (PRGIBQ)
- Outbound queue -OUTDTA and OUTCTL files (PRGOBQ)
- Communication History COMHST file (PRGCHF)

The Purge All Communication Files (PRGALL) command allows you to clean up (purge) all communication files (i.e., inbound/outbound queues, communication history, etc.)

#### **Purge Audit File (PRGAUD)** – This file being purged is AUDREC.

The PRGALL and PRGAUD should be synchronized for the same dates since the data has to be on the communication queues to be viewed in the Audit.

The Purge Audit File (PRGAUD) command enables you to clean up the records that currently exist on the Audit File. The Audit File contains a historical status of all data transmissions that you have sent to, and received from, your Trading Partners. You can use the Online Audit feature to verify that data transmissions are acknowledged. The Audit File grows on a daily basis. It is very important to keep it at an efficient size to enhance your EDI usage**.**

#### **Purge the Gentran Job Scheduler (PRGSCH)**

The Purge Job Schedule (PRGSCH) command allows you to clean up the Job Schedule file by removing records that meet the criteria. The files being purged are SCHMST and SCHJOB.

#### **Purge Gentran Message Center (PRGMSGCTR)**

The Purge Message Center (PRGMSGCTR) command allows you to clean up the Message Center files by removing records that meet the criteria. The files being purged are MSGHDR and corresponding MSGDTL records.

#### **Purge Gentran File Tracking File (PRGFILETRK)**

The Purge File Tracking (PRGFILETRK) command allows you to clean up the File Tracking files by removing records that meet the criteria. The files being purged are GENAUD and corresponding GENAUD2 records.

#### **Purge Gentran Viewpoint History File (if being used) (PRGVPT)**

The Purge Viewpoint History File (PRGVPT) command allows you to purge information from the Viewpoint history file. The file being purged is TRKDCN.

#### **Purge Gentran VAT Database (if being used) (PRGVAT)**

This command is used to purge data from the VAT database**.** The file being purged is VATDBASE.

#### **Purge Network Status File (if being used) (PRGNET)**

This command allows you to purge Network Reconciliation File. The files being purged are NETCOMM, NETCOMMA, NETDTL, NETGEIS, NETHDR, NETIBM

#### **Purge SAP Acknowledge Files (if being used) PRGSAP**

This command allows you to purge the SAP Status Acknowledgement File. The file being purged is SAPACK